## **Sport Bonus**

## **RICHIESTA DI ACCREDITAMENTO PROMOTORI BENVENUTO!**

La presente guida ha lo scopo di fornire le istruzioni operative per compilare ed inoltrare la domanda per la richiesta di Accreditamento da parte dei promotori interessati.

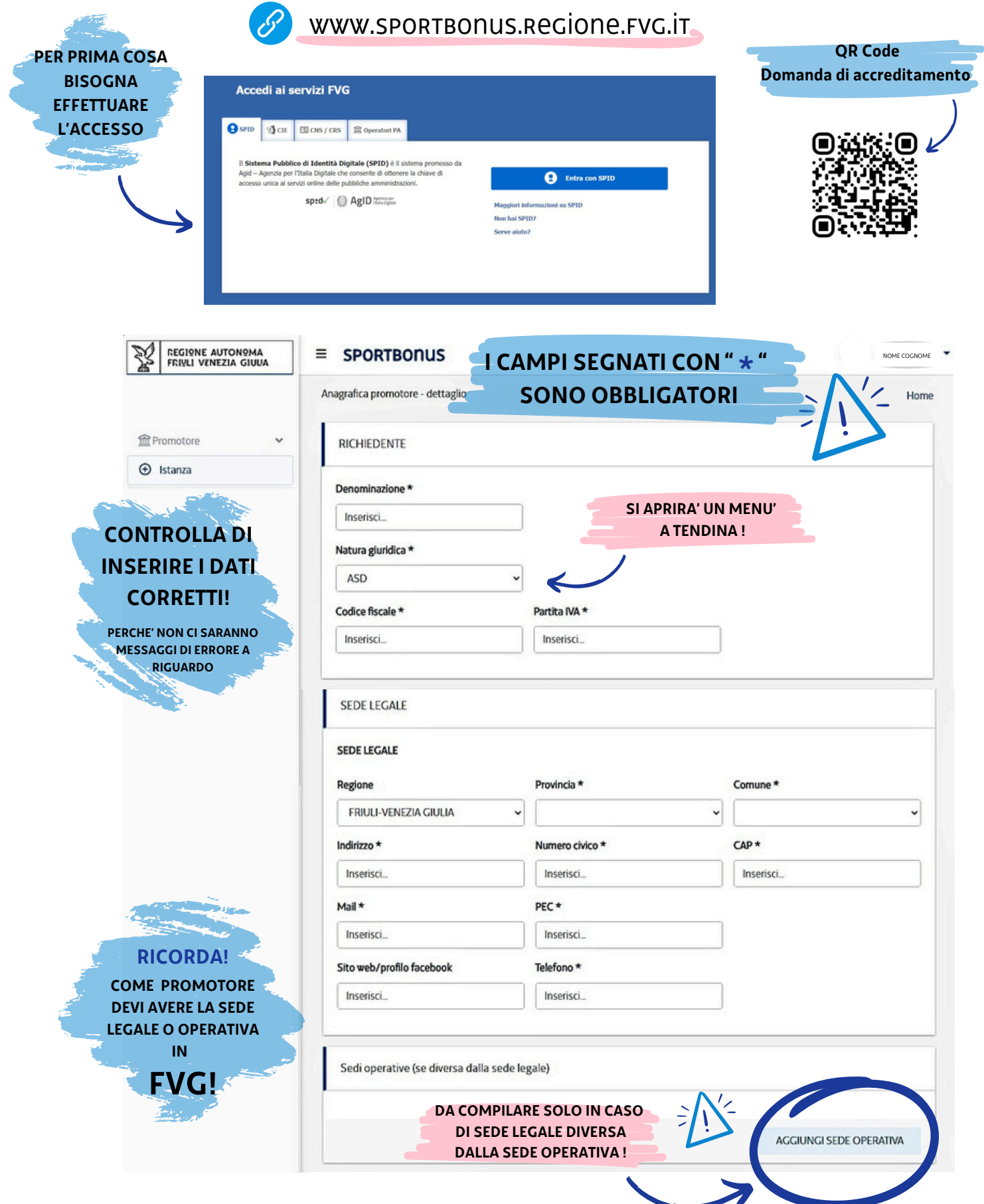

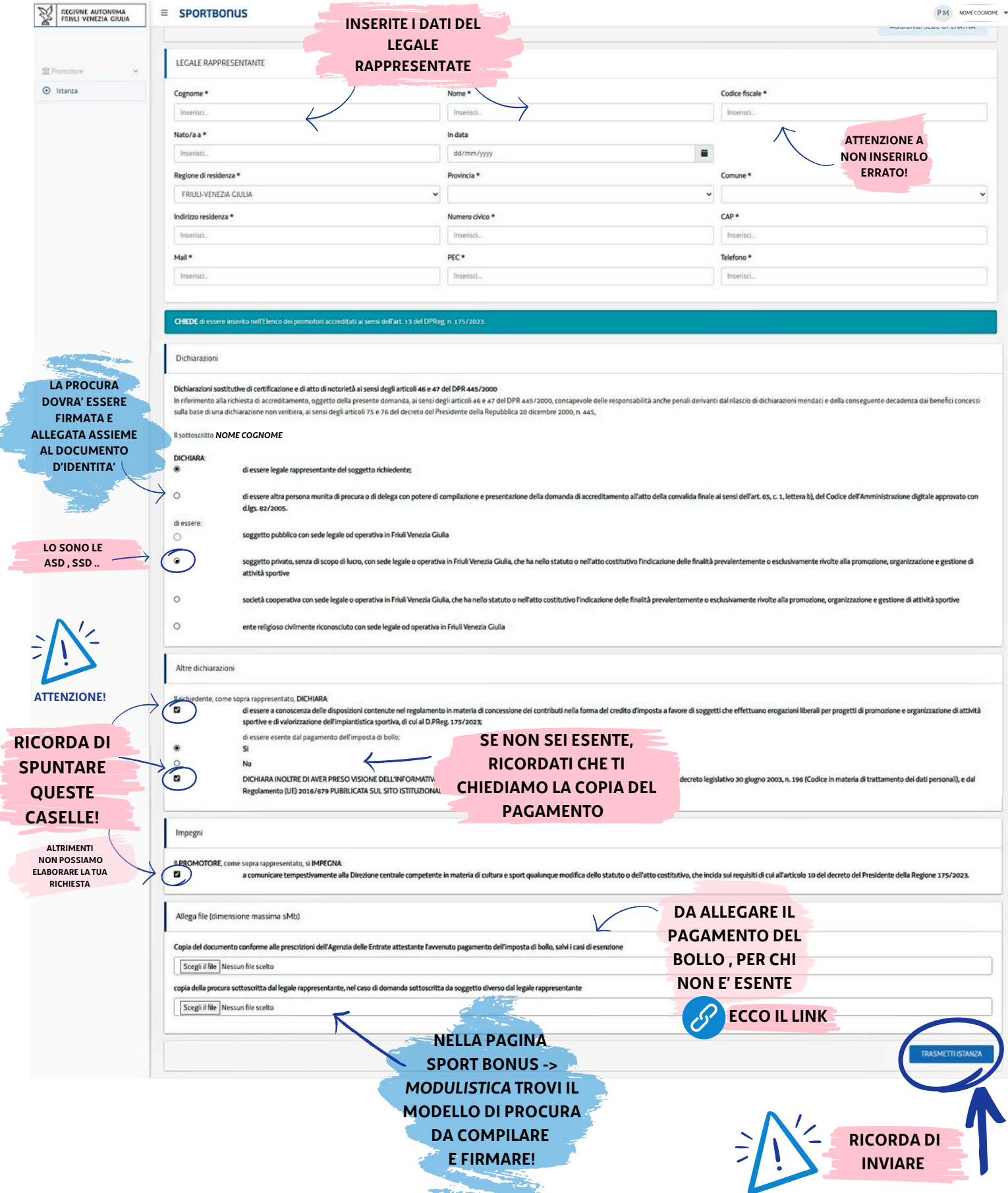

GRazie !